# **ESCUELA TECNICA SUPERIOR DE INGENIEROS INDUSTRIALES Y DE TELECOMUNICACIÓN**

UNIVERSIDAD DE CANTABRIA

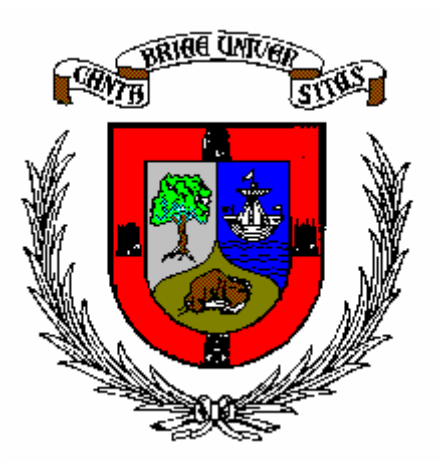

# **SOLUCIONES DE EXAMENES Instrumentación Electrónica de Comunicaciones (Curso, 2005/2006)**

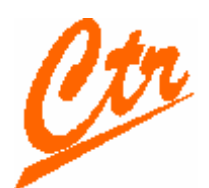

 **José Mª Drake CTR (Computadores y Tiempo Real) Dpto. de Electrónica y Computadores** 

### **Comentarios:**

Los enunciados de los exámenes proponen siempre un caso real de instrumentación que debe analizarse. Las posibles soluciones están abiertas a muchos suposiciones e interpretaciones, y en definitiva decisiones, que deben ser tomadas durante el análisis. La lógica de estas suposiciones de acuerdo con el enunciado del problema, es un aspecto muy relevante de la evaluación del examen. Todo ello lleva a **que la solución de un examen no es única**, y la que aquí se propone es solo una de las posibles que podría realizarse.

Los documentos que se proporcionan son documentos de trabajo para la corrección de los exámenes, y no fueron hechos para ser publicados, por lo **que tienen algunos errores tipográficos en las ecuaciones y en los cálculos numéricos** que llevan a los resultados numéricos. Estúdialos con espíritu crítico.

### Instrumentación Electrónica de Comunicaciones

5º curso de Ingeniería de Telecomunicación

La sensación térmica que percibe el cuerpo humano dependen tanto de la temperatura del aire, como de la velocidad de aire que recibe. A tal fin se define la temperatura aparente Twc (wind chill) que describe de forma fiable el confort ambiental a

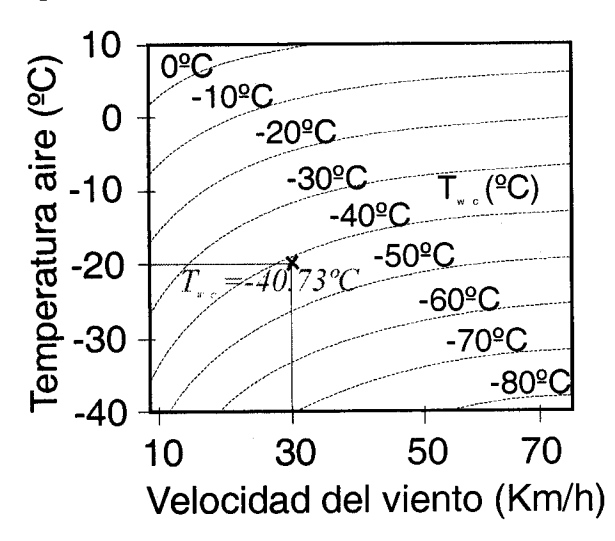

temperaturas templadas, y el peligro de congelación a temperaturas gélidas.

Desde 2001, el National Weather Service de Estados Unidos define la temperatura aparente mediante la expresión

$$
T_{WC} = 0.045 \times (5.27 \sqrt{v} + 10.45 - 0.26 v) \times
$$
  
×(T<sub>a</sub> - 33) + 33

siendo:  $T_{WC}$  Temperatura aparentes (°C) v: la velocidad del aire en Km/h  $T_a$ : La temperatura del aire (°C)

A fin de evaluar la Temperatura Aparente  $T_{WC}$ , en una estación meteorológica se mide la temperatura utilizando una sonda PT100, y la velocidad del viento utilizando el anemómetro IQ-v3.1. cuyas características mas relevantes se muestra en la página siguiente.

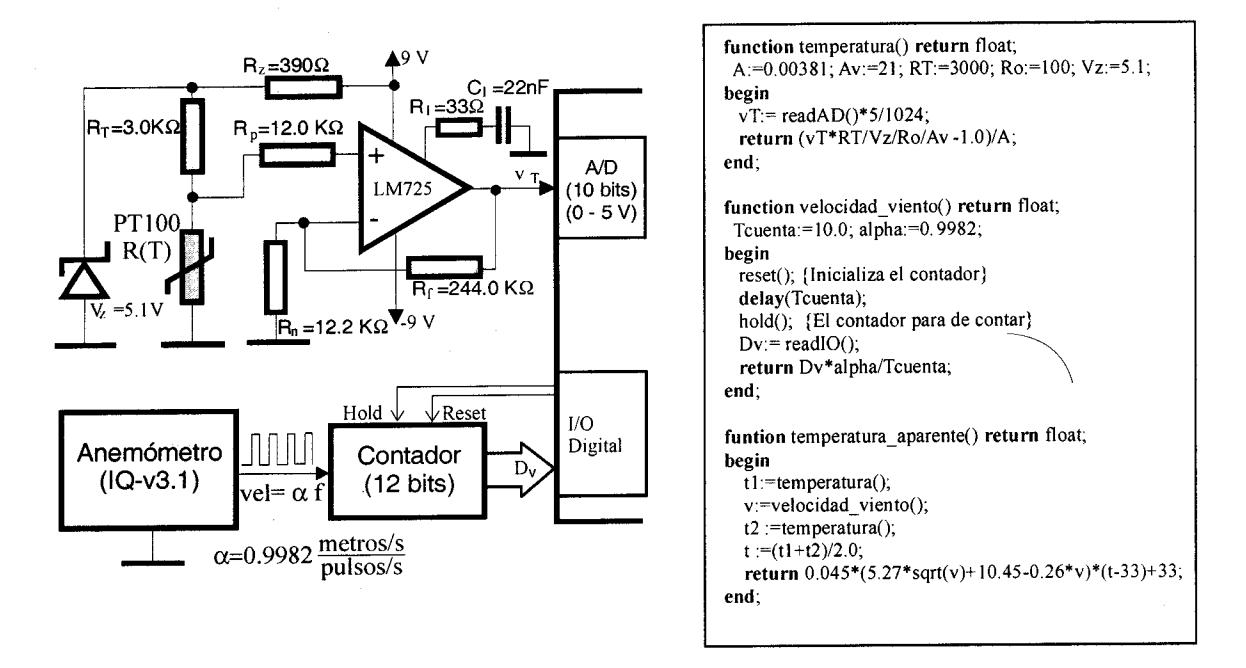

En la figura se muestra el circuito de conexión de los transductores con el ordenador a través de un convertidor A/D y una entrada/salida digital que se utiliza en el proceso de medida, y en el recuadro se indican el código de las funciones que se utiliza para medir la temperatura del aire, la velocidad del viento y la temperatura aparente.

Para este sistema de medida, estudiar los siguientes aspectos:

- a) Acotar el error de nolinealidad que se comete en la medida de la temperatura como consecuencia de las características del transductor PT100 y del propio circuito (2 puntos).
- b) Acotar el error (en ºC) que se comete en la medida de la temperatura como consecuencia de los errores de offset de entrada del amplificador operacional LM725 (2 puntos).
- c) Acotar el error (en ºC) que se comete en la medida de la temperatura como consecuencia del ruido que introduce el amplificador operacional LM725, y las resistencias (2 puntos).
- d) Si con un determinado equipo que se supone perfectamente calibrado, se realizan medidas de la temperatura aparente, determinar la incertidumbre con la que se realizan las medidas para un nivel de confianza del 95%.(2 puntos)
- e) Si con un determinado equipo, que no está calibrado, se realizan 10 medidas de la temperatura aparente, y se obtienen los 16 siguientes valores:
	- -38.45º, -37.45º, -39.15º, -38.36º, -38.28º, -37.87º, -39.51º, -38.76º, -37.81º, -38.86º ¿Qué información tiene sobre el valor verdadero de la temperatura aparente que ha medido?. Justificarlo cualitativamente y cuantitativamente.(2 puntos)

*(En los cuatro primeros apartados, estimar los errores para el caso concreto v=30 Km/h y T<sub>a</sub>=-20 °C y T<sub>WC</sub>=-40.73 °C. Considerar que el circuito completo se encuentra a la temperatura que está midiendo)* 

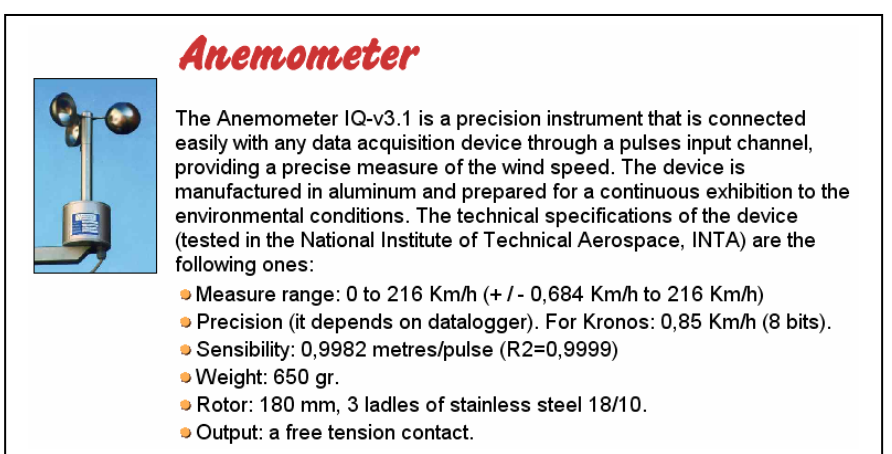

#### PT100 PLATINUM RTD RESISTANCE VS. TEMPERATURE FUNCTION

PLATINUM is a precious metal with a very stable and near linear resistance versus temperature function. While intrinsically less sensitive than thermistors or other metals, thin film RTDs provide very high base resistance and high device sensitivity.

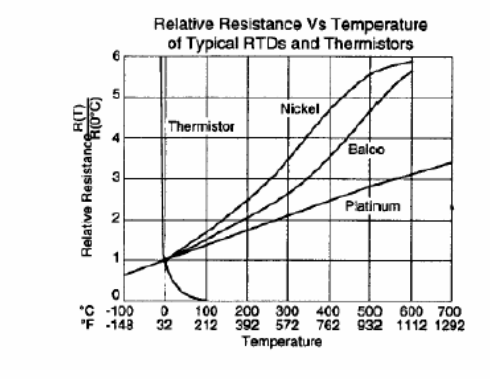

Platinum's resistance versus temperature function is accurately modeled by the Callendar-Van Dusen equation. This equation uses constants A. B and C. derived from resistance measurements at 0°C. 100°C and 260°C.

Callendar-Van Dusen Equation:

 $R_T = R_0(1 + AT + BT^2 - 100CT^3 + CT^4)$ 

- $R_T$  = Resistance ( $\Omega$ ) at temperature T (°C)  $R_0$  = Resistance  $\overline{(\Omega)}$  at 0°C = 100  $\overline{(\Omega)}$
- $T =$  Temperature in  $^{\circ}$ C

#### CALLENDAR-VAN DUSEN CONSTANTS†

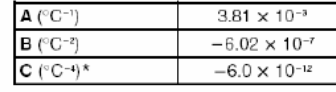

(\*)  $C = 0.0$  (para T>0°C)

## **LM725 Operational Amplifier**

#### **General Description**

The LM725/LM725A/LM725C are operational amplifiers featuring superior performance in applications where low noise,<br>low drift, and accurate closed-loop gain are required. With<br>high common mode rejection and offset null capability, it is especially suited for low level instrumentation applications<br>over a wide supply voltage range.

over a window supply voltage range.<br>The LM725A has tightened electrical performance with<br>higher input accuracy and like the LM725, is guaranteed<br>over a -55°C to +125°C temperature range. The LM725C<br>has slightly relaxed spe

FREQUENCY - Hz

#### **Features**

- High open loop gain 3,000,000<br>■ Low input voltage drift 0.6 μV/°C
- High common mode rejection 120 dB
- Low input noise current 0.15 pA/ $\sqrt{Hz}$
- Low input offset current 2 nA
- High input voltage range  $±14V$
- Wide power supply range ±3V to ±22V
- Offset null capability
- Output short circuit protection

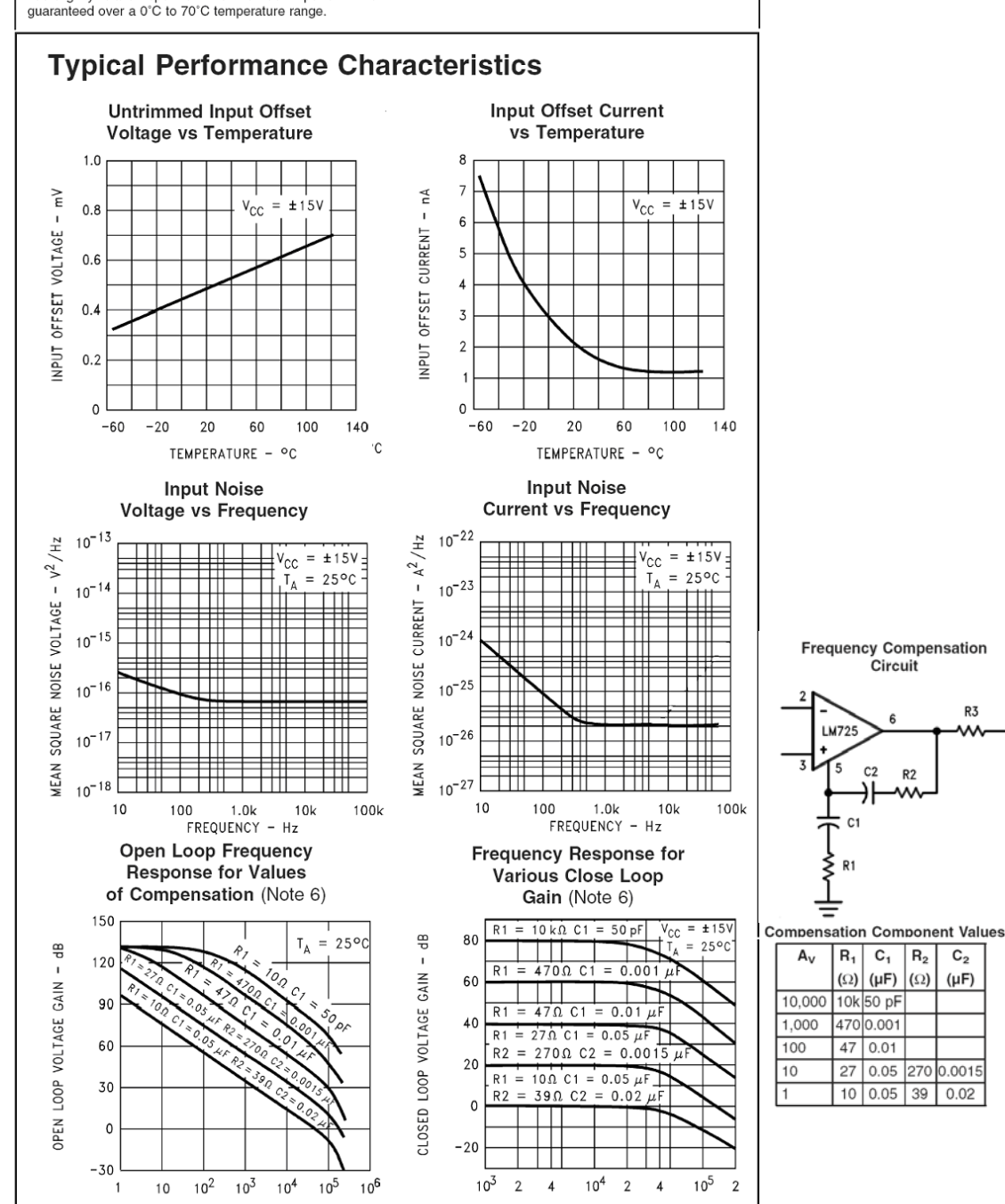

FREQUENCY - Hz

#### **Absolute Maximum Ratings (Note 1)**

If Military/Aerospace specified devices are required,<br>please contact the National Semiconductor Sales Office/<br>Distributors for availability and specifications.

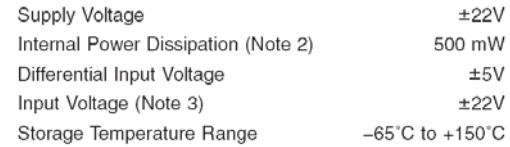

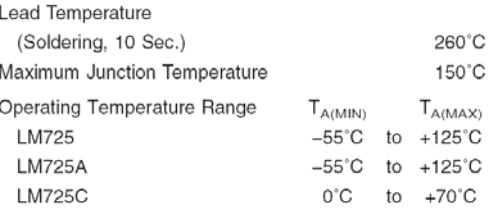

#### Electrical Characteristics (Note 4)

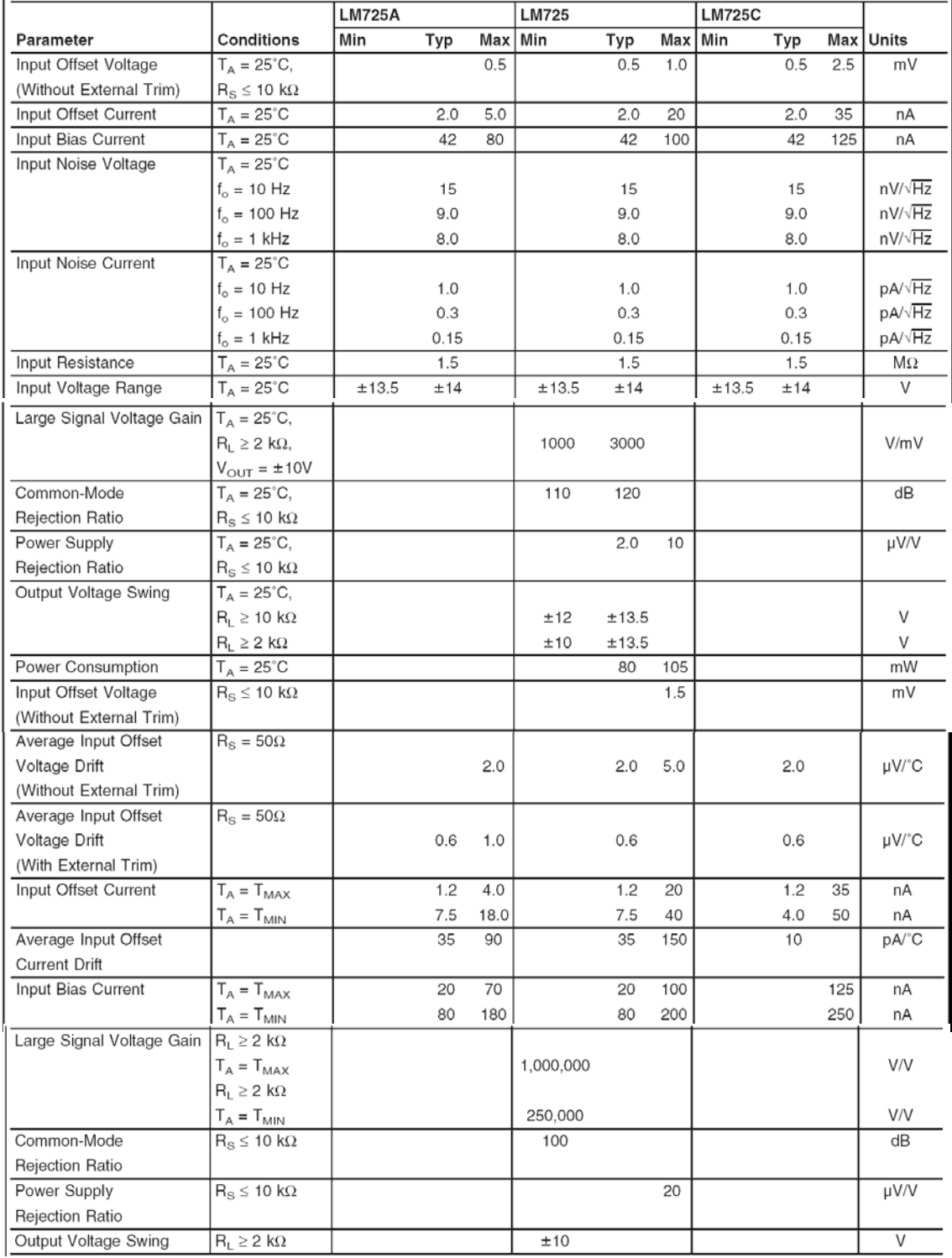

#### **Instrumentación Electrónica de Comunicaciones Febrero, 2006 Solución del examen.**

#### **Análisis ideal del sistema linealizado:**

Ecuaciones directa:

$$
v_T = V_z \frac{R(T)}{R(T) + R_T} \left( 1 + \frac{R_f}{R_n} \right) \approx V_z \frac{R_o}{R_T} A_v (1 + AT)
$$
  
D<sub>o</sub>=f T<sub>cuenta</sub>= vel T<sub>cuenta</sub>/\alpha (vel en m/s)

Ecuaciones inversas:

$$
T = \frac{1}{A} \left( \frac{v_T R_T}{V_z R_o A_v} - 1 \right) \qquad \qquad vel = \frac{D_o \alpha}{T_{\text{curent}}} \left( m / s \right) = \frac{D_o \alpha \, 3.6}{T_{\text{cuent}}} \left( K m / h \right)
$$

Si como indica el circuito y el programa:

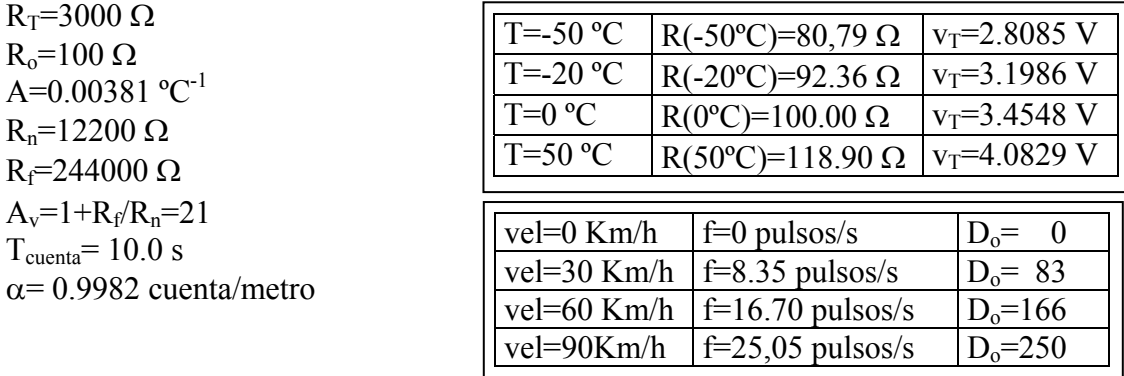

#### **1) Análisis del error de no linealidad para la medida de la temperatura.** Del análisis ideal del circuito resulta:

$$
v_T = V_z \frac{R(T)}{R(T) + R_T} \left(1 + \frac{R_f}{R_o}\right) = V_z \frac{R_o (1 + AT)}{R_T} \left(1 + \frac{R_f}{R_o}\right) \left(1 + \varepsilon_{\text{Noninealidad}}(T)\right)
$$

siendo  $\epsilon_{\text{Nolinealidad}}(T)$ , el tanto por 1 de error de no linealidad, cuyo valor es,

$$
\varepsilon_{\text{NoLinealidad}} = 1 - \frac{R(T)}{\frac{R(T) + R_T}{R_T}} = 1 - \frac{R(T)}{\frac{RO(1 + AT)}{R_T}} = \frac{\frac{R(T)}{R_T} + 1 - 1 - \frac{BT^2 - 100CT^3 + CT^4}{1 + AT}}{\frac{R(T)}{R_T} + 1} \approx \frac{R(T)}{R_T} - \frac{BT^2 - 100CT^3 + CT^4}{1 + AT}
$$

Para la temperatura T=-20ºC que se indica como valor de prueba, su valor es:  $\varepsilon_{\text{NoLinealidad}}(\bar{T} = -20^{\circ}\text{C}) = 100(0,031+0.00037) = 3.1\%$ 

Se comprueba que el error de no linealidad introducido por el circuito (divisor de tensión  $R_T - R(T)$  es mas relevantes que el introducido por la no linealidad del transductor. El error en temperatura que corresponde a este error de linealidad es,

$$
\Delta T_{\text{NoLinear} \text{ind.}} = \frac{\Delta v_{\text{TNoLinear} \text{ind.}} R_{\text{T}}}{V_z R_o A_v A} = \frac{v_{\text{T}} \varepsilon_{\text{NoLinear} \text{ind.}} R_{\text{T}}}{V_z R_o A_v A} = \frac{3.1986 \times 3000 \times 0.031}{5.1 \times 100 \times 21 \times 0.00381} = 7,2^{\circ}C
$$

El cual es muy alto el 36%. El programa debería no haber despreciado  $R(T)$  frente a  $R_T$ .

#### **2) Errores en la medida de la temperatura aparente que se introduce como consecuencia de los errores de offset.**

De las características del amplificador LM725, se observa:

 $V_{offset}(25^{\circ}C)=0.5$  mV  $V_{offset}$ (-20 °C)=0.4 mV

 $I_{offset}(25^{\circ}C)=1.8 \text{ nA}$  $I_{offset}$ (-20°C)=4 nA

El error de offset en la entrada del convertidor A/D V<sub>ADoffset</sub> es,

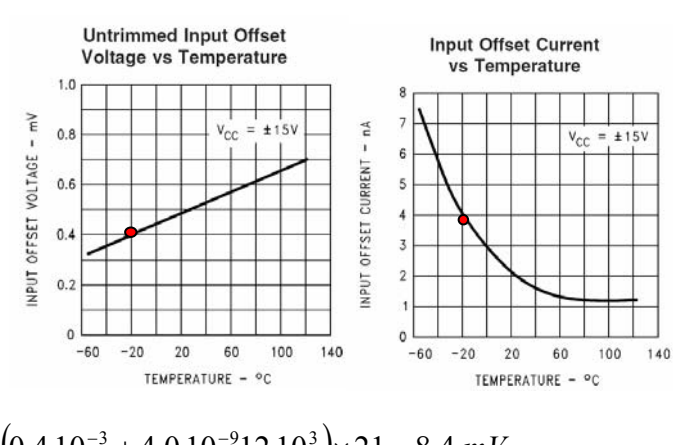

$$
V_{ADoffset} = \left( V_{offset} \right) + \left| I_{offset} R_f \right| \left( 1 + \frac{R_f}{R_n} \right) = \left( 0.4 \, 10^{-3} + 4.0 \, 10^{-9} 12 \, 10^3 \right) \times 21 = 8.4 \, mV
$$

$$
\Delta T_{offset} = \frac{1}{A} \left( \frac{V_{ADoffset} R_T}{V_z R_o A_v} \right) = \frac{1}{0.00381} \left( \frac{8.4 \cdot 10^{-3} \cdot 3000}{5.1 \cdot 100 \cdot 21} \right) = 0.62^{\circ} C
$$

#### **3º Errores en la medida de la intensidad por el ruido del AO y las resistencias.**

Las características de ruido del amplificador operacional LM725 son:

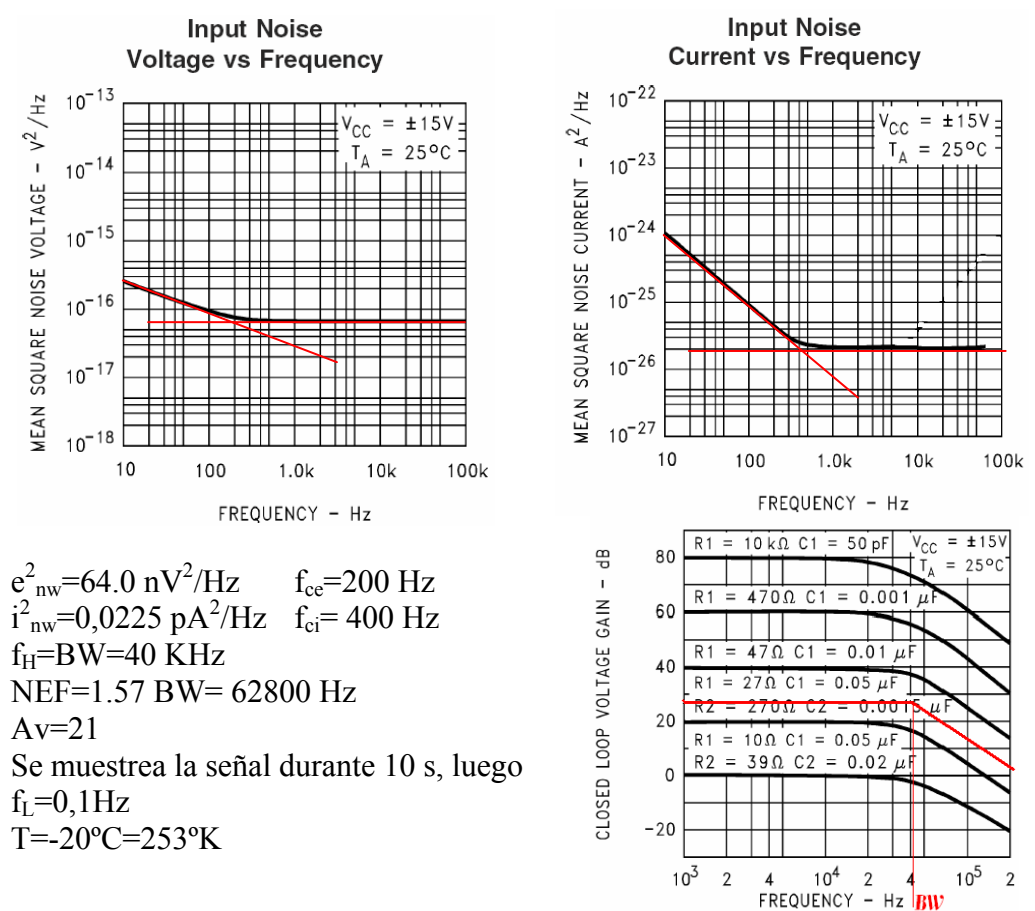

El ruido rms en la entrada del convertidor AD, es

$$
V_{\text{TNoise rms}} = A_v \sqrt{e_{nw}^2 \left( f_{ce} L n \left( \frac{f_H}{f_L} \right) + NEF \right) + i_{nw}^2 \left( R_p^2 + R_n^2 \left( f_{ce} L n \left( \frac{f_H}{f_L} \right) + NEF \right) + 4kT (R_p + R_n) NEF \right)} = 21 \sqrt{64.0 \, 10^{-18} \left( 200 \times L n \left( \frac{40000}{0.1} \right) + 62800 \right) + \dots} = 21 \sqrt{4.14 \, 10^{-23} \times 253 \times 2 \times 3000^2 \times \left( 400 \times L n \left( \frac{40000}{0.1} \right) + 62800 \right) + \dots} = 21 \sqrt{4.18 \, 10^{-12} + 2.72 \, 10^{-14} + 5.34 \, 10^{-12}} = 0,065 \, mV_{rms} = 0.195 \, mV_{pico}
$$

El máximo error en la medida de temperatura , como consecuencia del ruido generado en VAD, y teniendo en cuenta que se evalúa como la media de dos medida, es

$$
\Delta T_{noise} = \frac{1}{A} \left( \frac{V_{ADnoise \text{max}} R_T}{V_z R_o A_v} \right) \frac{\sqrt{2}}{2} = \frac{1}{0.00381} \left( \frac{0.195 \ 10^{-3} \ 3000}{5.1 \ 100 \ 21} \right) \times 0.7 = 0.01^{\circ} C
$$

#### 4) Incertidumbre de la medida T<sub>WC</sub> realizada con un único equipo.

Si el equipo está perfectamente calibrado para las condiciones que se indican en el problema, la incertidumbres estará introducidas sólo por los errores que cambian de medida a medida. Estas son:

- el ruido en la medida de la temperatura.
- El error de cuantización en el convertidor D/A
- El error de cuantización en el contador de medida de la velocidad.

$$
T_{WC} = 0.045 \times \left(5.27\sqrt{vel} + 10.45 - 0.28 \times vel\right) \left(T_a - 33\right) + 33
$$
  
siendo  $T_a = \frac{T_{a1} + T_{a2}}{2}$   $T_{ai} = \frac{1}{A} \left(\frac{v_{Ti}R_T}{V_zR_oA_v} - 1\right)$   $vel = \frac{D_o \alpha 3.6}{T_{cuenta}}$ 

La desviación estándar de las medidas de  $T_{WC}$  se pueden evaluar para la concición  $T_a$ = 20<sup>o</sup>, v<sub>T</sub>=3.1985 volt, vel=30Km/h, f=8.35 pulsos/s y D<sub>0</sub>=83, como,

$$
U_{Twc}^{2} = \left(\frac{\partial T_{wc}}{\partial vel}\right)^{2} U_{vel}^{2} + \left(\frac{\partial T_{wc}}{\partial T_{a}}\right)^{2} U_{Ta}^{2}
$$
  

$$
\frac{\partial T_{wc}}{\partial vel} = 0.045 \times \left(\frac{5.27}{2\sqrt{vel}} - 0.28\right) (T_{a} - 33) = -0.48 \text{ °C} / (Km/h)
$$
  

$$
\frac{\partial T_{wc}}{\partial T_{a}} = 0.045 \times \left(5.27\sqrt{vel} + 10.45 - 0.28 \times vel\right) = 1.39 \text{ °C} / \text{°C}
$$

$$
U_{vel}^{2} = \left(\frac{\partial vel}{\partial D_o}\right)^2 U_{Do}^2 = \left(\frac{\alpha 3.6}{T_{cuenta}}\right)^2 \left(\frac{1}{2 \times 83 \times \sqrt{3}}\right)^2 = 1.56 10^{-6} (Km/h)^2
$$
  

$$
U_{Ta}^{2} = 2\left(\frac{\partial T_a}{\partial v_T}\right)^2 \left(v_{Tnoiserms}^2 + \left(\frac{5 \times 2^{-N}}{2\sqrt{3}}\right)^2\right) = 2\left(\frac{R_T}{2AV_zR_oA_v}\right)^2 \left(v_{Tnoiserms}^2 + \left(\frac{5 \times 2^{-N}}{2\sqrt{3}}\right)^2\right) = 0,006(^{\circ}C)^2
$$

 $I_{T_{\text{true}}}$ (*nivel confianza* 95%) =  $2 \times \sqrt{(0.48)^2 \times 1.56 \times 10^{-6} + (1.39)^2 \times 0.006} = 0.29 \text{ °C}$ 

#### **5) Valor verdadero de la temperatura tras 10 medidas.**

La 10 medidas tiene un valor medio y una desviación típica:

 $\sigma$ <sub>*Twc*</sub> = 0.64 ° *C*  $T_{wc} = -38.45 \text{ °C}$ 

Como se muestra en la gráfica si conocemos un valor medido, con un nivel de confianza del 95% el valor verdadero está en el rango,

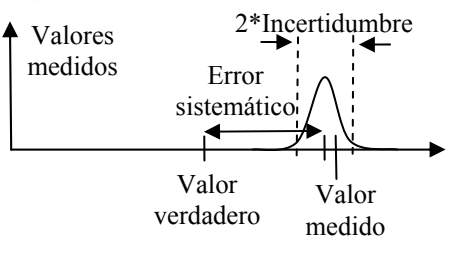

 $V$ alor verdadero < Valor medido + Incertidumbre – Error Sistemático *Valor* medido – Incertidumbre – Error Sistemático < Valor verdadero

Incertidumbre: del conjunto de las medidas se deduce que  $I(95\%) = 2 \times \sigma = 2 \times 0.64 = 1.28$  ° C

Obsérvese que es un poco inferior a la estimada teóricamente. Considero que la estadística es significativa.

Error sistemático: Considero sólo los que son consecuencia de los aspectos analizados en los apartados previos del examen:

*Error sistematico*<sub>*error nolinealidad*</sub> = 
$$
\frac{\partial T_{WC}}{\partial T_a} \Delta T_{aNolinealidad} = 1.39 \times 7.2^{\circ} = +10,01^{\circ}C
$$
  
*Error sistematico*<sub>*offset*</sub> =  $\frac{\partial T_{WC}}{\partial T_a} \Delta T_{aOffset} = 1.39 \times \pm 0,85^{\circ} = \pm 1,18^{\circ}C$ 

8,83º*C* = 10,01−1,18 < *Error sistematico total* < 10,01+1,18 = 11,19º*C*

El rango en que se puede asegurar con un 98% de confianza que se encuentra el valor verdadero es:

25,98º*C* = 38,45 −1,28 −11.19 <*Valor verdadero* < 38,45 +1,28 − 8.83 = 30,9º*C*

#### **Instrumentación electrónica de comunicaciones de comunicaciones Mayo, 2006 5º curso de Ingeniería de Telecomunicación**

En la figura se muestra el equipo que se utiliza para determinar el nivel de distorsión que introduce un equipo electrónico conectado a la red. La distorsión D es una magnitud sin magnitud que se mide como,

$$
D = \frac{\sqrt{I_3^2 + I_5^2}}{I_1}
$$

siendo  $I_1$ ,  $I_3$  e  $I_5$  las amplitudes de las componentes armónicas de 50Hz, 150Hz y 250 Hz de la intensidad i(t) que consume el equipo, bajo una alimentación de tensión perfectamente sinusoidal.

El equipo está conectado a la red de 220Vrms y 50 Hz y tiene un consumo nominal de 500 W.

La intensidad se detecta mediante el sensor de intensidad ACS-706, basado en efecto Hall cuyas hojas características se adjuntan a este examen. La señal de salida se introduce en un filtro anti-aliasing de paso bajo con frecuencia de corte de 300 Hz.

$$
G_{FAA}(s) = \frac{V_{AD}(s)}{V_i(s)} = \frac{-1}{R_2 R_3 C_1 C_2} \frac{1}{s^2 + s \frac{1}{C_1} \left( \frac{1}{R_1} + \frac{1}{R_2} + \frac{1}{R_3} \right) + \frac{1}{R_1 R_2 C_1 C_2}}
$$

La señal de tensión  $v_{AD}(t)$  es adquirida por el computador a través de un conversor  $A/D$ de 10 bits de resolución y ±5V de rango dinámico. Para medir el coeficiente D se muestrea un periodo de la señal (20 ms) a razón de 6400 muestras/s, y se procesa de acuerdo con el programa que se adjunta.

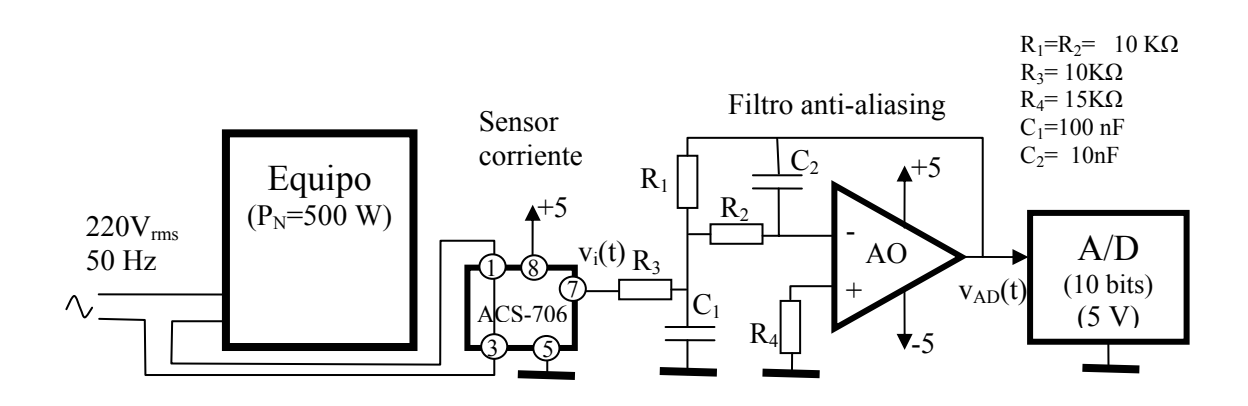

Para este sistema:

1) Determinar la incertidumbre para un nivel de confianza del 95% que se comete en la medida de D, como consecuencia de la resolución del convertidor A/D. (2.5 puntos)

- 2) Determinar la incertidumbre para un nivel de confianza del 95% que se comete en la medida de D, si en la señal de tensión de red hay una componente de ruido que se puede modelar como ruido blanco, que medido sobre la señal de tensión de 220 V en una banda de 1 MHz, es de 1 Vrms, y se tiene también en cuenta, el ruido que introduce el sensor de corriente ACS-706. (2.5 puntos)
- 3) Cual es la precisión que deben requerirse a las resistencias y condensadores del filtro si se desea que el error en la medida de D sea inferior al 1%. (2.5 puntos)
- 4) Determinar la incertidumbre para un nivel de confianza del 95% que se comete en la medida de D, si la frecuencia de la red tiene una variación del 1% (entre 49.5 a 50.5 Hz). (2.5 puntos).

```
function Distorsion return Float is 
   -- Retorna el coeficiente de distorsión medido
  x:float; -- Muestra leída
  acumSin1:Float:=0.0; 
  acumCos1:Float:=0.0; 
  acumSin3:Float:=0.0;
  acumCos3:Float:=0.0; 
  acumSin5:Float:=0.0; 
  acumCos5:Float:=0.0; 
 V AD_MIN:float:=-5.0; -- Minimo del rango del AD
  V_AD_MAX:Float:=+5.0; -- Maximo del rango del AD
 AD_N_COD:Integer:=1024; -- Numeros de niveles del AD
 PERIODO_RED:Float:=1.0/50.0; -- 20 milisegundos
 PERIODO_MUESTREO:Float:=1.0/6400.0; -- 156,25 microsegundos
  MUESTRAS_POR_CICLO:Integer:=PERIODO_RED/PERIODO_MUESTREO; 
  function LeeAD return Integer; 
    -- Retorna el codigo del conversor AD
  function LeeVAD return Float is 
    -- Retorna el valor de entrada del conversor AD en voltios.
  begin 
   return V_AD_MIN+(V_AD_MAX-V_AD_MIN)/AD_N_COD*LeeAD;
  end;
begin -- Cuerpo principal de la funcion Distorsion
 for i in 0..MUESTRAS_POR_CICLO-1 loop
      -- por cada una de las 128 muestras
    x:= LeeVAD; 
    acumSin1:=acumSin1+x*sin(2.0*PI/MUESTRA_POR_CICLO*i); 
    acumCos1:=acumCos1+x*cos(2.0*PI/MUESTRA_POR_CICLO*i); 
    acumSin3:=acumSin3+x*sin(2.0*PI/MUESTRA_POR_CICLO*i*3); 
    acumCos3:=acumCos3+x*cos(2.0*PI/MUESTRA_POR_CICLO*i*3); 
    acumSin5:=acumSin5+x*sin(2.0*PI/MUESTRA_POR_CICLO*i*5); 
    acumCos5:=acumCos5+x*cos(2.0*PI/MUESTRA_POR_CICLO*i*5); 
    delay PERIODO_MUESTREO; 
  end loop; 
  return sqrt((acumSin3*acumSin3+acumCos3*acumCos3+ 
          acumSin5*acumSin5+acumCos5*acumCos5)/ 
          (acumSin1*acumSin1+acumCos1*acumCos1));
end;
```
# Bidirectional 1.5 mO Hall Effect Based Linear Current Sensor with Voltage Isolation and 15 A Dynamic Range

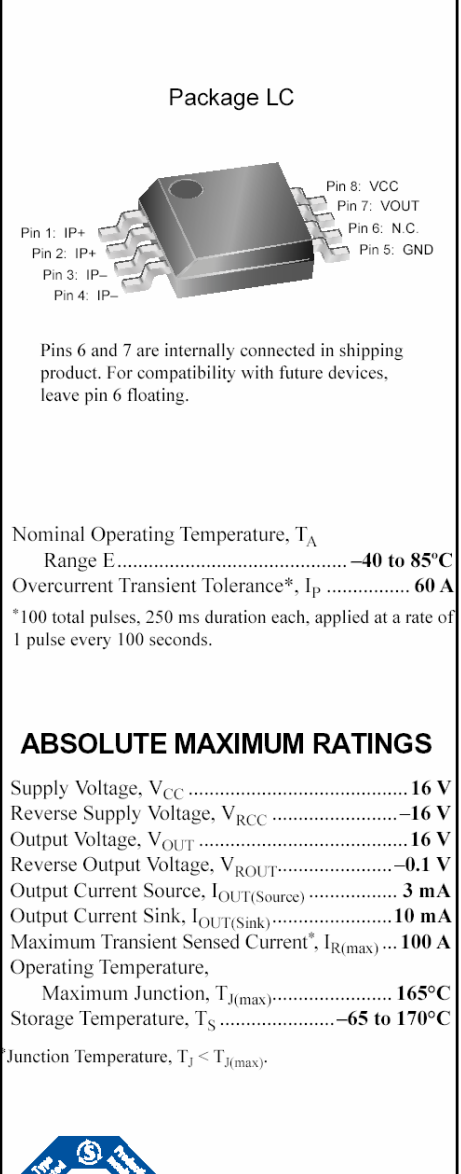

TÜV America Certificate Number: U8V 04 12 54214 005

The Allegro ACS706 family of current sensors provides economical and precise solutions for current sensing in industrial, automotive, commercial, and communications systems. The device package allows for easy implementation by the customer. Typical applications include motor control, load detection and management, switched-mode power supplies, and overcurrent fault protection.

The device consists of a precision, low-offset linear Hall sensor circuit with a copper conduction path located near the surface of the die. Applied current flowing through this copper conduction path generates a magnetic field which is sensed by the integrated Hall IC and converted into a proportional voltage. Device accuracy is optimized through the close proximity of the magnetic signal to the Hall transducer. A precise, proportional voltage is provided by the low-offset, chopper-stabilized BiCMOS Hall IC, which is programmed for accuracy at the factory.

The output of the device has a positive slope  $(>V_{CC}/2)$  when an increasing current flows through the primary copper conduction path (from pins 1 and 2, to pins 3 and 4), which is the path used for current sensing. The internal resistance of this conductive path is typically 1.5 m $\Omega$ , providing low power loss. The thickness of the copper conductor allows survival of the device at up to  $5\times$  overcurrent conditions. The terminals of the conductive path are electrically isolated from the sensor leads (pins 5 through 8). This allows the ACS706 family of sensors to be used in applications requiring electrical isolation without the use of opto-isolators or other costly isolation techniques.

The ACS706 is provided in a small, surface mount SOIC8 package. The leadframe is plated with 100% matte tin, which is compatible with standard lead (Pb) free printed circuit board assembly processes. Internally, the flip-chip uses hightemperature Pb-based solder balls, currently exempt from RoHS. The device is fully calibrated prior to shipment from the factory.

#### **Features and Benefits**

- Small footprint, low-profile SOIC8 package
- 1.5 m $\Omega$  internal conductor resistance
- Excellent replacement for sense resistors
- 1600 V<sub>RMS</sub> minimum isolation voltage between pins 1-4 and 5-8
- 4.5 to 5.5 V, single supply operation
- 50 kHz bandwidth
	- 133 mV/A output sensitivity and 15 A dynamic range
- Output voltage proportional to ac and dc currents
- Factory-trimmed for accuracy
- Extremely stable output offset voltage
- Near-zero magnetic hysteresis
- $\ddot{\phantom{0}}$ Ratiometric output from supply voltage

Use the following complete part number when ordering:

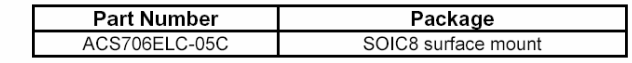

**Functional Block Diagram** 

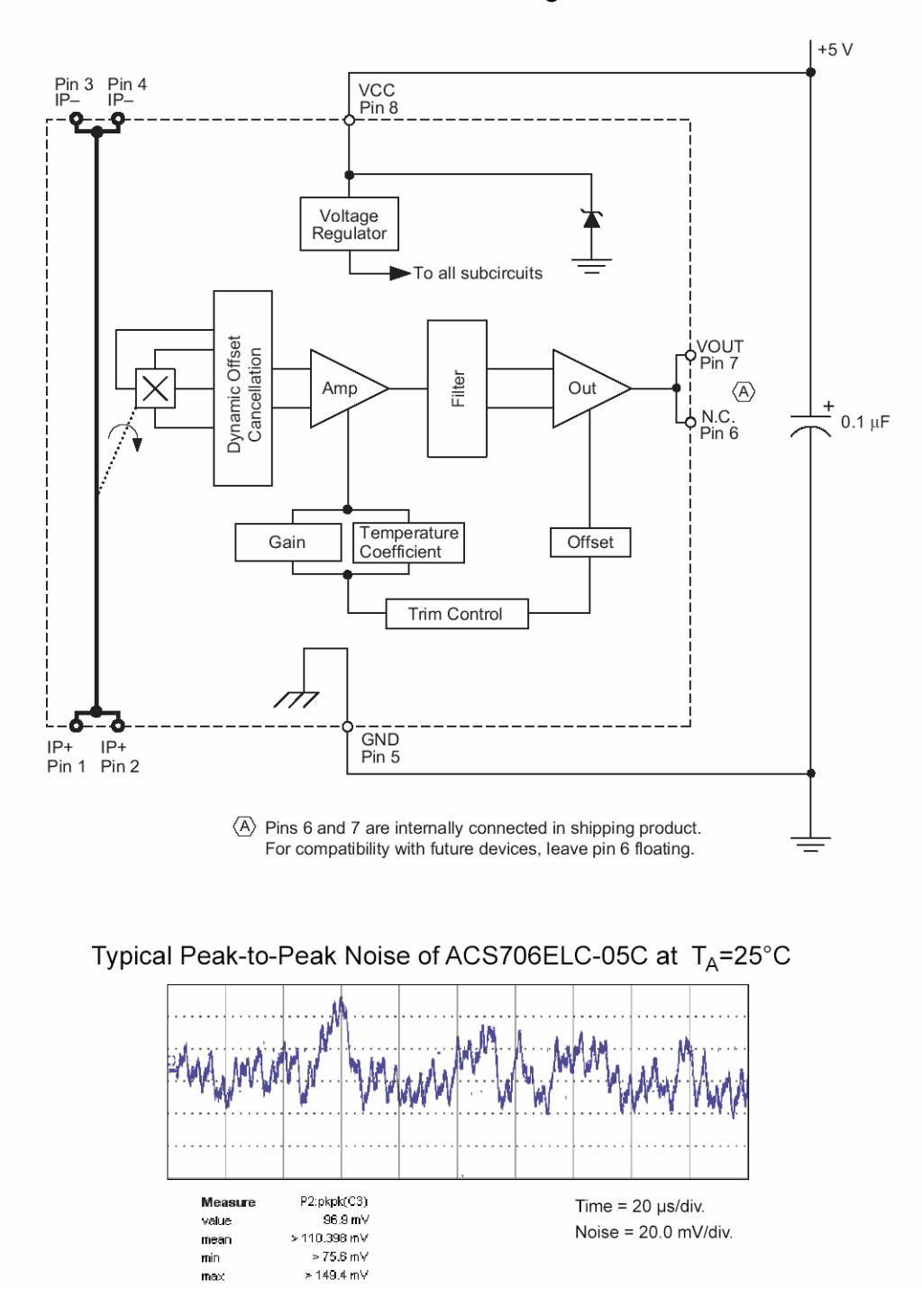

#### **OPERATING CHARACTERISTICS**

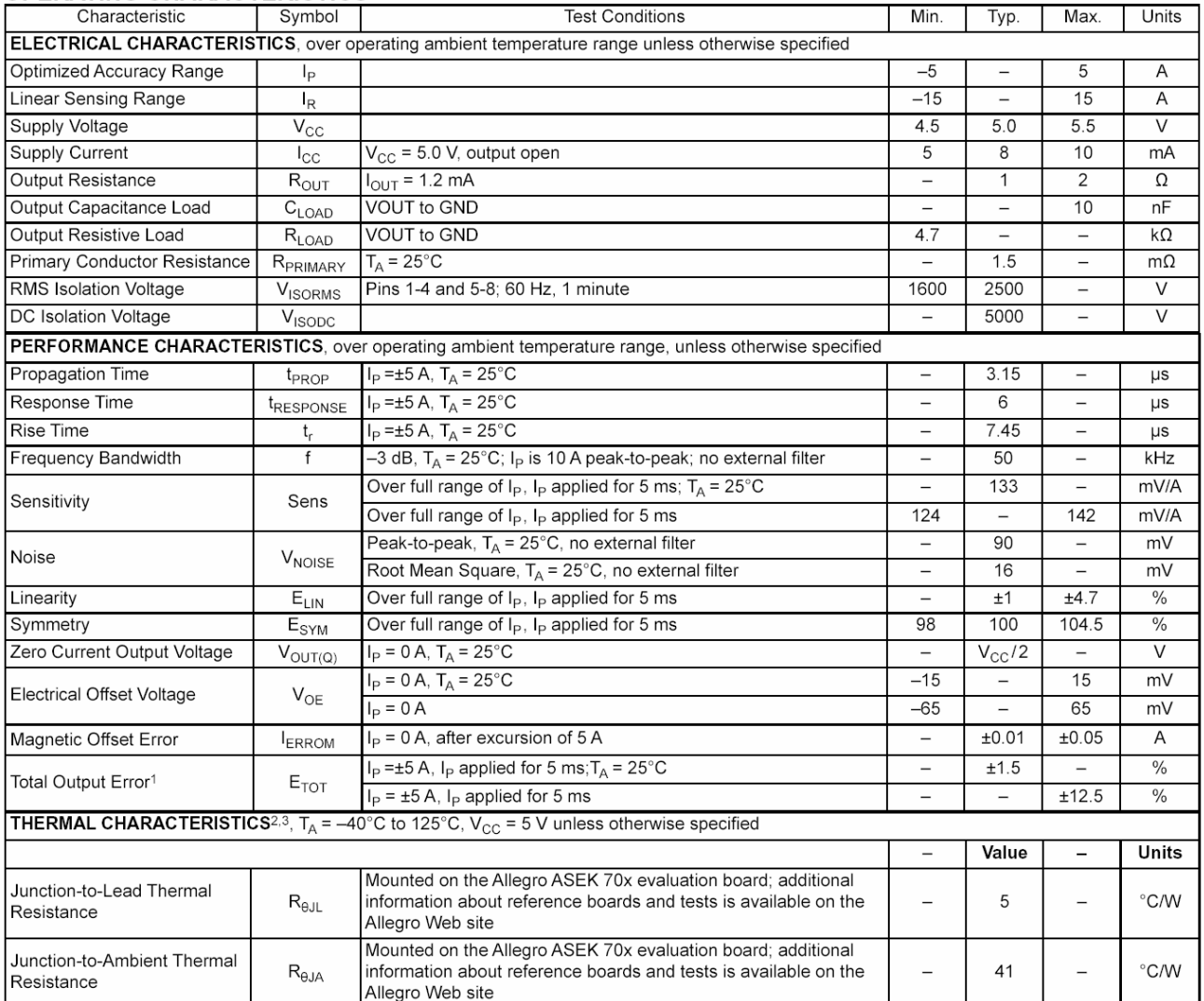

<sup>1</sup>Percentage of  $I_P$ , with  $I_P = 5$  A. Output filtered. Up to a 2.0% shift in  $E_{TOT}$  may be observed at end-of-life for this device.

<sup>2</sup> The Allegro evaluation board has 1500 mm<sup>2</sup> of 2 oz. copper on each side, connected to pins 1 and 2, and to pins 3 and 4, with thermal vias connecting the layers. Performance values include the power consumed by the PWB. Further details on the board are available from the ACS704 Frequently<br>Asked Questions document on our website. Further information about board desig this datasheet.

<sup>3</sup>R<sub>eJA</sub> values shown in this table are typical values, measured on the Allegro evaluation board. The actual thermal performance depends on the board design, the airflow in the system, and thermal interactions between the sensor and surrounding components through the PCB and the ambient air. To improve thermal performance, see our applications material on the Allegro Web site.

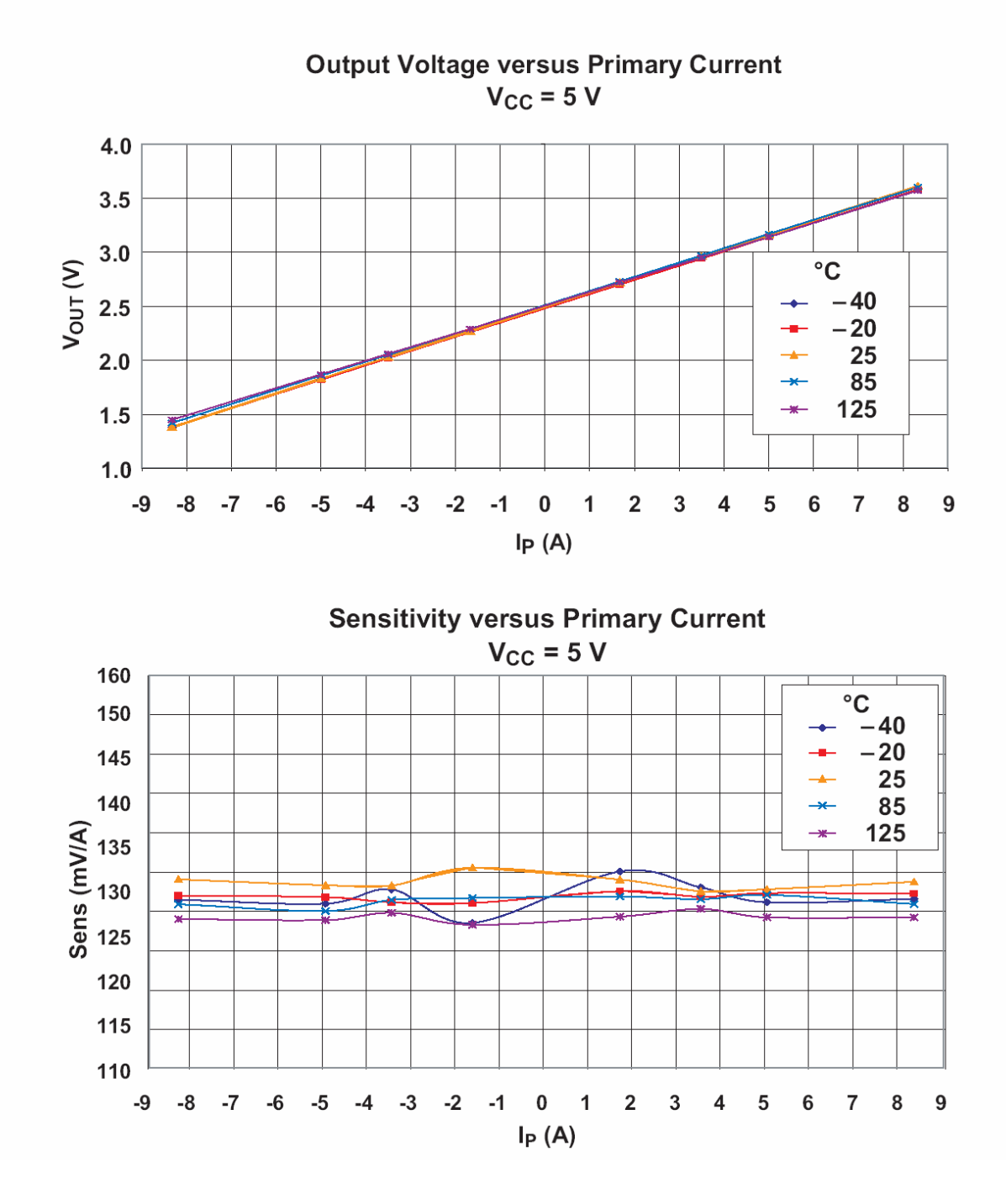

#### **Instrumentación electrónica de comunicaciones Mayo 2006 5º curso de Ingeniería de Telecomunicación**

#### **Solución del examen**

#### **Estudio ideal del sistema de medida**

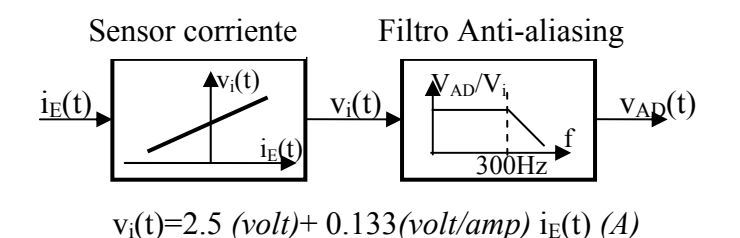

La amplitud de la intensidad que consume el equipo es

$$
P = V_{rms} \times I_{rms} \quad \Rightarrow I_{rms} = \frac{P}{V_{rms}} = 2.27 A_{rms} \quad \Rightarrow I_{max} = \sqrt{2} I_{rms} = 3.21 A
$$

El rango de tensión en la señal  $v_i(t)$  en la salida del sensor de corriente,

$$
-3.21A \le i_E(t) \le 3.21A \implies 2.07V \le v_i(t) \le 2.93V
$$

la resistencia equivalente del equipo es

$$
R_E = \frac{V_{rms}^2}{P} = \frac{220^2}{500} = 100 \,\Omega
$$

Para las componentes que se miden de 50Hz, 150 Hz y 250 Hz , el filtro de paso bajo tiene ganancia unidad  $v_{AD}(t) = v_i(t)$  (si f < 300Hz), luego para estas, el rango de la señal vAD a la entrada del conversor A/D, es

$$
2.07V \le v_i(t) \le 2.93V \qquad \Rightarrow -2.07V \ge v_{AD}(t) \ge -2.93V
$$

que se encuentra en el rango dinámico -5V  $\leq$  v<sub>AD</sub> $\leq$  +5V del conversor A/D, aunque está poco ajustado, ya que solo se utiliza  $100*(2.93-2.07)/10 = 8.54\%$  del rango.

De acuerdo con el programa que se especifica, el coeficiente de distorsión D se calcula en función de las N=128 muestras  ${x_k}$  =  ${v_{AD}(kT)}$ , como:

$$
C_{1} = \sqrt{A_{1}^{2} + B_{1}^{2}}
$$
\n
$$
A_{1} = \sum_{k=0}^{N-1} x_{k} \text{sen}\left(\frac{2\pi}{N}k\right)
$$
\n
$$
B_{1} = \sum_{k=0}^{N-1} x_{k} \text{cos}\left(\frac{2\pi}{N}k\right)
$$
\n
$$
B_{1} = \sum_{k=0}^{N-1} x_{k} \text{cos}\left(\frac{2\pi}{N}k\right)
$$
\n
$$
A_{3} = \sum_{k=0}^{N-1} x_{k} \text{sen}\left(\frac{2\pi}{N}3k\right)
$$
\n
$$
B_{3} = \sum_{k=0}^{N-1} x_{k} \text{cos}\left(\frac{2\pi}{N}3k\right)
$$
\n
$$
A_{5} = \sum_{k=0}^{N-1} x_{k} \text{cos}\left(\frac{2\pi}{N}5k\right)
$$
\n
$$
A_{5} = \sum_{k=0}^{N-1} x_{k} \text{sen}\left(\frac{2\pi}{N}5k\right)
$$
\n
$$
B_{5} = \sum_{k=0}^{N-1} x_{k} \text{cos}\left(\frac{2\pi}{N}5k\right)
$$

El parámetro D que se calcula en el programa coincide en valor con el coeficiente de distorsión definido en el examen, ya que en el proceso de cálculo de una componente armónica el nivel de continua (2.5) que se introduce no afecta, y el factor (0.133) que multiplica, afecta por igual a todos los armónicos y en el cociente se cancelan.

$$
I_{i} = \sqrt{\left(\frac{1}{N} \sum_{k=0}^{N-1} i_{E}(kT) \operatorname{sen}\left(\frac{2\pi}{N} i k\right)\right)^{2} + \left(\frac{1}{N} \sum_{k=0}^{N-1} i_{E}(kT) \operatorname{cos}\left(\frac{2\pi}{N} i k\right)\right)^{2}} = \frac{0.133}{N} C_{i}
$$
  

$$
D = \frac{\sqrt{I_{3}^{2} + I_{5}^{2}}}{I_{1}} = \frac{\sqrt{C_{3}^{2} + C_{5}^{2}}}{C_{1}}
$$

El objetivo del sistema consiste en evaluar utilizando las ecuaciones anteriores el coeficiente de distorsión D, como una función de las N=128 valores de v<sub>AD</sub>  $\{x_0, x_1,$  $x_2, \ldots, x_{127}$ . Los análisis que se requieren son determinar la desviación estandar  $U_D$  del coeficiente de distorsión conocida la desviación estándar  $U_x$  de los valores v<sub>AD</sub> como consecuencia de diferentes causas.

A continuación se calculan las desviaciones estándar de las diferentes magnitudes que aparecen en las ecuaciones, en función de la desviación estándar se calculan existe un ruido en los valores que se leen por el A/D de desviación estándar Ux, son:

$$
U_{A}^{2} = \sum_{k=0}^{N-1} \left[ \frac{\partial A}{\partial x_{k}} \right]^{2} U_{x}^{2} = U_{x}^{2} \sum_{k=0}^{N-1} \text{sen}^{2} \left( \frac{2\pi}{N} ik \right) = \frac{N}{2} U_{x}^{2} \quad \text{siendo } U_{A1} = U_{A3} = U_{A5} = U_{B1} = U_{B3} = U_{B5} = U_{A}
$$
\n
$$
U_{C}^{2} = \left[ \frac{\partial C}{\partial A} \right]^{2} U_{A}^{2} + \left[ \frac{\partial C}{\partial B} \right]^{2} U_{B}^{2} = U_{A}^{2} \left[ \left( \frac{2A}{2\sqrt{A^{2} + B^{2}}} \right)^{2} + \left( \frac{2B}{2\sqrt{A^{2} + B^{2}}} \right)^{2} \right] = U_{A}^{2}
$$
\n
$$
\text{siendo } U_{C1}^{2} = U_{C3}^{2} = U_{C5}^{2} = U_{C}^{2}
$$
\n
$$
U_{D}^{2} = \left[ \frac{\partial D}{\partial C_{1}} \right]^{2} U_{C1}^{2} + \left[ \frac{\partial D}{\partial C_{3}} \right]^{2} U_{C3}^{2} + \left[ \frac{\partial D}{\partial C_{5}} \right]^{2} U_{C5}^{2} = U_{C}^{2} \left[ \left( -\frac{D}{C_{1}} \right)^{2} + \left( D \frac{C_{3}}{C_{3}^{2} + C_{5}^{2}} \right)^{2} + \left( D \frac{C_{5}}{C_{3}^{2} + C_{5}^{2}} \right)^{2} \right] =
$$
\n
$$
= D^{2} \left[ \frac{1}{C_{1}^{2}} + \frac{1}{C_{3}^{2} + C_{5}^{2}} \right] U_{C}^{2} = \frac{1}{C_{1}^{2}} \left[ D^{2} + 1 \right] U_{C}^{2} = \frac{1}{C_{1}^{2}} \left[ D^{2} + 1 \right] \frac{N}{2} U_{x}^{2}
$$

**Cuestión 1:** Incertidumbre para un nivel de confianza del 95% (k=2) de la medida en D como consecuencia de la resolución de los A/D:

El error máximo de cuantización en v<sub>AD</sub> es

$$
E_{AD} = \frac{1}{2} \times 10.0 \times 2^{-10} = 0.0049
$$

Considerando en el peor caso una distribución uniforme, una cota superior de la desviación estándar  $U_x$  de los valores de v<sub>AD</sub> es

$$
U_x = \frac{E_{AD}}{\sqrt{3}} = 0,0028V
$$

La desviación estándar del coeficiente D inducido por los errores de cuantización del convertidor es,

$$
C_1 = 3.21A \times 0.133(V/A) \times 128 / 2 = 27.32
$$
  
\n
$$
U_D = \frac{\sqrt{1+D^2}}{C_1} \frac{\sqrt{N}}{\sqrt{2}} U_x = 0,0014 \quad \text{siendo},
$$
  
\n
$$
U_x = 0.0028V
$$

Cuando D<<1 que es situación normal, la incertidumbre de D, para un nivel de confianza del 95% es,

 $I_D= 2*U_D= 0.028$ 

#### **Cuestión 2:**

#### 1) Ruido en v<sub>AD</sub> debido al ruido en la red.

Si el ruido es blanco con una densidad espectral de ruido en tensión  $e_{NW}$ =Cte y genera un ruido de 1Vrms en una anchura de banda de 1 MHz,

$$
V_{Nrms} = 1 V_{rms} = e_{NW} \sqrt{BW} \quad \Rightarrow e_{NW} = \frac{V_{Nrms}}{\sqrt{BW}} = \frac{1 V_{rms}}{\sqrt{10^6 Hz}} = 0.001 V / \sqrt{Hz}
$$

El ruido en la entrada de conversor A/D es,

$$
V_{\text{NADredrms}} = \frac{1}{R_E} \times e_{\text{NW}} \times 0.133 \times \sqrt{\text{NEB}} = \frac{1}{R_E} \times e_{\text{NW}} \times 0.133 \times \sqrt{1.11 \times \text{BW}_{\text{filroAA}}} = 24 \ \mu V_{\text{rms}}
$$

#### **2) Ruido en vAD debido al ruido introducido por el sensor de corriente**

La información que proporciona la hojas características es insuficiente, ya que hace referencia a un valor  $V_{Npp}=90$  mV o  $V_{Nrms}=16$  mV, y aunque no hace referencia a la anchura de banda en que se ha medido, se puede considerar que es ruido blanco y se encuentra filtrado por la anchura de banda del dispositivos que es BW<sub>Sensor</sub>=50KHz.

En este caso,

$$
V_{irms} = 0.016 \, V_{rms} = e_{iNW} \sqrt{BW_{sensor}} \quad \Rightarrow e_{iNW} = \frac{V_{irms}}{\sqrt{BW_{sensor}}} = \frac{0.016 \, V_{rms}}{\sqrt{5.010^4 \, Hz}} = 71.5 \, \mu \, V / \sqrt{Hz}
$$

El ruido en la entrada de conversor A/D es,

$$
V_{NADSensorsms} = e_{iNW} \times \sqrt{NEB} = e_{iNW} \times \sqrt{1.11 \times BW_{fitroAA}} = 1.3 \, mV_{rms}
$$

El ruido integrado en  $v_{AD}$  debido a ambas fuentes es,

$$
V_{NAD\text{totalrms}} = \sqrt{V_{NAD\text{redrms}}^2 + V_{NAD\text{Sensorrms}}^2} = 1.3 \text{m} V_{\text{rms}}
$$

Operando de igual modo que en el apartado 1, la desviación estándar del coeficiente D inducido por el ruido en la entrada del convertidor es,

$$
C_1 = 3.21A \times 0.133(V/A) \times 128 / 2 = 27.32
$$
  
\n
$$
U_D = \frac{\sqrt{1+D^2}}{C_1} \frac{\sqrt{N}}{\sqrt{2}} U_x = 0.00038 \quad \text{siendo},
$$
  
\n
$$
D << 1
$$
  
\n
$$
N = 128
$$
  
\n
$$
U_x = 0.0013V
$$

Cuando D<<1 que es situación normal, la incertidumbre de D, para un nivel de confianza del 95% es,

#### $I_D$ = 2\*U<sub>D</sub>= 0.00076

**Cuestión 3**: Precisión que debe requerirse en las resistencias y condensadores del filtro.

Las resistencias y capacidades influyen en dos aspectos:

- $\blacksquare$  La frecuencia de corte del filtro  $\Rightarrow$  $1\cdot 2$   $\cdot 1\cdot 2$ 1  $R_1R_2C_1C$  $BW_{\text{filroA4}} = \frac{1}{\sqrt{P_{\text{L}} P_{\text{R}} G_{\text{R}}}}$ , siempre que el filtro no baje por debajo de los 250 Hz no afecta a la medida.
- $\blacksquare$  La ganancia de la banda pasante  $\Rightarrow$ 3 1  $G_{\text{filtroAA}} = -\frac{R_1}{R_3}$ , su valor tampoco afecta ya que el coeficiente de distorsión es un cociente de términos, y en el cociente no interviene la ganancia del filtro.

**Cuestión 4**: De terminar la incertidumbre, si la frecuencia de la red tiene una variación del 1%.

La modificación del periodo de la señal supone que las 128 muestras que se adquieren cubren mas de un periodo de la señal (si la frecuencia es mas alta de 50 Hz o no llegan a cubrir un periodo si la frecuencia es mas baja de 50 Hz.

Como las variaciones de frecuencia son del 1%, y el número de muestras es 128, en los cálculos de  $A_1$ ,  $B_1$ ,  $A_3$ ,  $B_3$ ,  $A_5$  y  $B_5$  el error máximo es sólo que se introduzca una muestra mas o una muestra menos. El error cuantitativo máximo que se introduce en ellos es el de la amplitud de la señal  $v_{AD} = 2.5 + 2.7 * 0.133 = 2.86$  V.

$$
U_A = \frac{Error \text{ maximo } A}{\sqrt{3}} = 1,65 \qquad \text{siendo } U_{A1} = U_{A3} = U_{A5} = U_{B1} = U_{B3} = U_{B5} = U_A
$$

Luego la incertidumbre en la medida de D es,

 $\left| D^2 + 1 \right| U_C = \frac{1}{\epsilon_0} \sqrt{\left| D^2 + 1 \right| U_A} \xrightarrow{D \ll 1} \frac{U_A}{\epsilon_0} = \frac{1.05}{25.05} = 0.06$ 27.32  $\frac{1}{2} \sqrt{D^2 + 1} U_c = \frac{1}{2} \sqrt{D^2 + 1} U_d \xrightarrow{D \ll 1} \frac{U_d}{2} = \frac{1.65}{2.233}$ 1 2 1  $\mathbf{r}$  *D* <<1 1 2 1  $=\frac{1}{\infty}\sqrt{D^2+1}U_c=\frac{1}{\infty}\sqrt{D^2+1}U_A \xrightarrow{D\leq 1}\frac{U_A}{\infty}=\frac{1.03}{2.500}=$ *C*  $D^2 + 1U_A \xrightarrow{D \leq 1} U$ *C*  $D^2 + 1U$ *C*  $U_D = \frac{1}{C} \sqrt{D^2 + 1} U_C = \frac{1}{C} \sqrt{D^2 + 1} U_A \xrightarrow{D \ll 1} \frac{U_A}{C}$ 

 $I<sub>D</sub>= 2*U<sub>D</sub>= 0.12$ 

### **INTRUMENTACIÓN ELECTRÓNICA DE COMUNICACIONES 5º curso de Ingeniería de Telecomunicación Septiembre, 2006**

Se ha construido una fuente de intensidad de continua de precisión, controlada por ordenador que opera en el rango 0-10 amperios. En la figura se muestra su diseño.

A fin de conseguir que a corto plazo, la intensidad de salida solo dependa de la resistencia RI, del amplificador diferencial, y de la supuesta linealidad del circuito, el programa opera en tres pasos:

- 1. El programa establece la salida del conversor  $D/A$  a la tensión  $v_{DA1}$  adecuada para conseguir la tensión de consigna IL, bajo la suposición de que las resistencias y la tensión de alimentación tienen los valores nominales. Con esta tensión  $v_{DA1}$  establecida, el programa mide la intensidad que realmente fluye  $I_{L1}$ .
- 2. En función de los valores obtenidos en el paso anterior, el programa vuelve a establecer un segundo valor  $v_{DA2}$ , adecuado para obtener el valor de consigna  $I_L$ bajo la suposición de que el circuito tiene una respuesta del tipo  $I_{L}=g v_{i}$  (lineal sin offset). Con esta tensión v<sub>DA2</sub> establecida, el programa mide la intensidad que realmente fluve  $I_{1,2}$ .
- 3. En función de los valores obtenidos en los dos pasos anteriores, el programa vuelve a establecer un tercer valor v<sub>DA3</sub>, adecuado para obtener el valor de consigna IL, bajo la suposición de que el circuito tiene una respuesta del tipo  $I_{L}$ =g  $v_{i+10}$ . Esta tensión  $v_{D}$ a<sub>3</sub> es la que mantiene como definitiva.

En el programa que se adjunta se describe este proceso, y las expresiones que se utilizan para calcular los valores  $v_{DA}$  que se establecen.

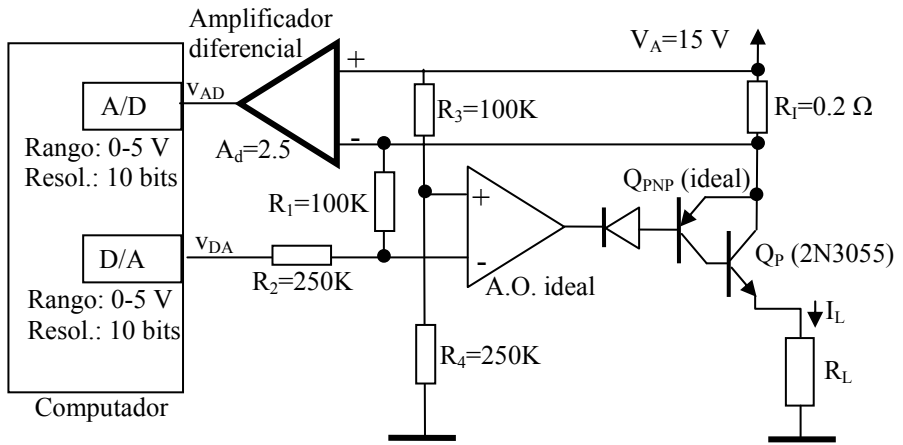

Para esta fuente de intensidad, determinar:

- a) Si el transistor de potencia  $Q_p$  tiene colocado un radiador de resistencia térmica  $\Theta_{CA}$ = 0.25 °C/W, determinar la mínima resistencia de carga R<sub>L</sub> que se puede colocar sin que la fuente se destruya por calor. Suponer que la intensidad de salida puede variar en todo su rango 0-10 A. (2.5 puntos)
- b) Calcular la incertidumbre para un nivel de confianza del 95% en la intensidad de salida IL, como consecuencia de la resolución de los conversores A/D y D/A. Calcular la incertidumbre específicamente para  $I<sub>L</sub>=5$  Amp (2.5 puntos)
- c) Calcular el error máximo en la salida I<sub>L</sub> como consecuencia de que el amplificador diferencial tiene un CMRR de 30 dB. (2.5 puntos)
- d) Estimar el ruido en la intensidad de salida IL, que se genera como consecuencia de que en las fuentes de alimentación hay un rizado de  $0.2$  V<sub>pp</sub> de 50 Hz por interferencia de la red. (2.5 puntos)

Programa de control de la fuente de intensidad

procedure SetIL(iL: float) is R1:float :=100000.0; R2:float :=250000.0; R3:float :=100000.0; R4:float :=250000.0; Ad:float := $2.5$ ; RI:float := $0.2$ ; vda1, vda2, vda3: float ; il1, il2: float; g, io: float; procedure setDA(vda :float) is begin null; end ; function readAD return float is begin return 0.0; end; begin -- Establece primer valor vda1:=iL\*RI\*R2/R1; setDA(vda1); il1:=readAD/Ad/RI; -- Establece segundo valor  $g$ : = vda1 \*il1; vda2:=  $iL/g$ ; setDA(vda2); il2:= readAD/Ad/RI; -- Establece valor final  $if (vda1 = vda2)$ then vda3:=vda1; else begin  $g:=(i12-i11)/(vda2-vda1);$  io:= (il1\*vda2-il2\*vda1)/(vda2-vda1); vda3:= $(iL-io)/g$ ; end; end if; setDA(vda3); end;

# Complementary Silicon Power **Transistors**

. . . designed for general–purpose switching and amplifier applications.

- DC Current Gain  $h_{FE} = 20-70$  @  $I_C = 4$  Adc
- Collector–Emitter Saturation Voltage
	- $V_{CE(sat)} = 1.1$  Vdc (Max) @ I<sub>C</sub> = 4 Adc
- Excellent Safe Operating Area

#### **MAXIMUM RATINGS**

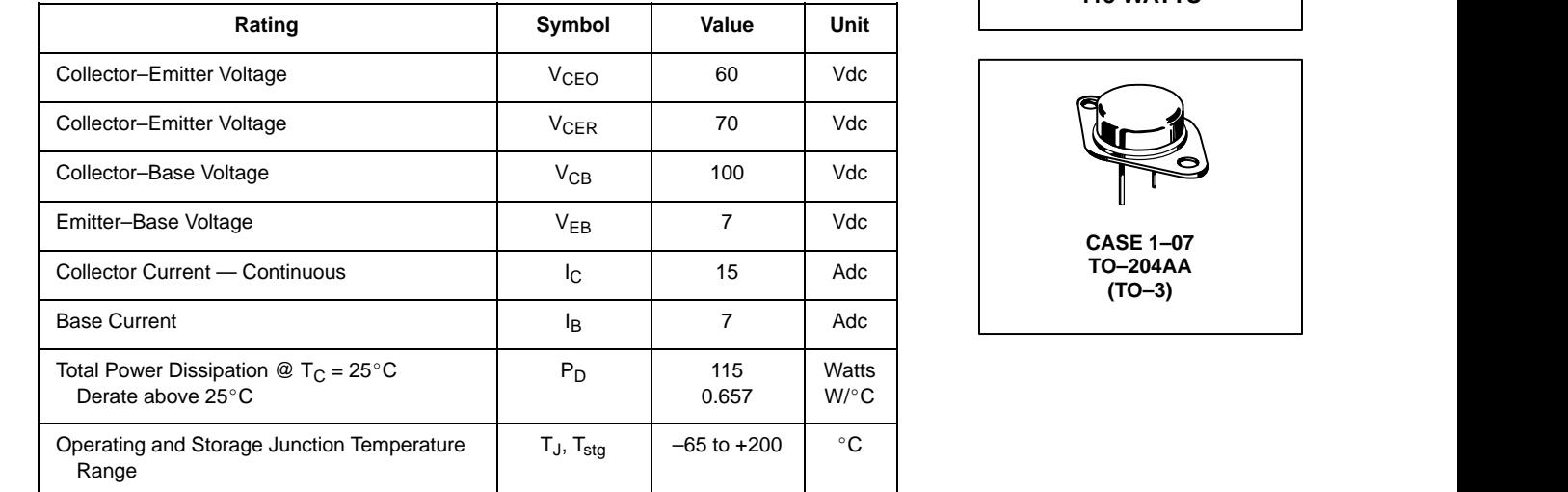

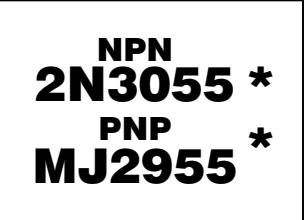

**\*ON Semiconductor Preferred Device**

**15 AMPERE POWER TRANSISTORS COMPLEMENTARY SILICON 60 VOLTS 115 WATTS**

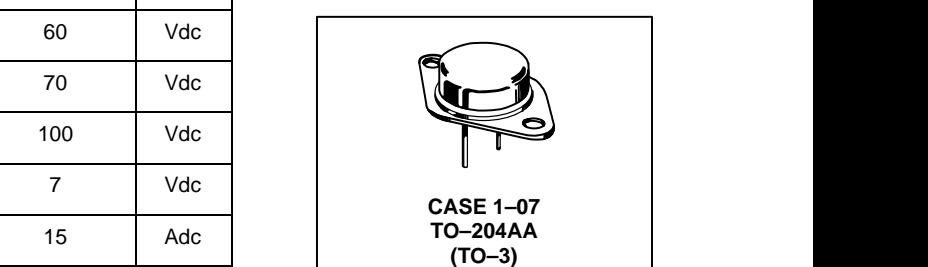

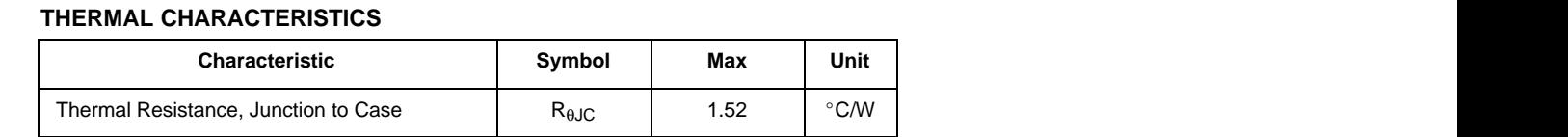

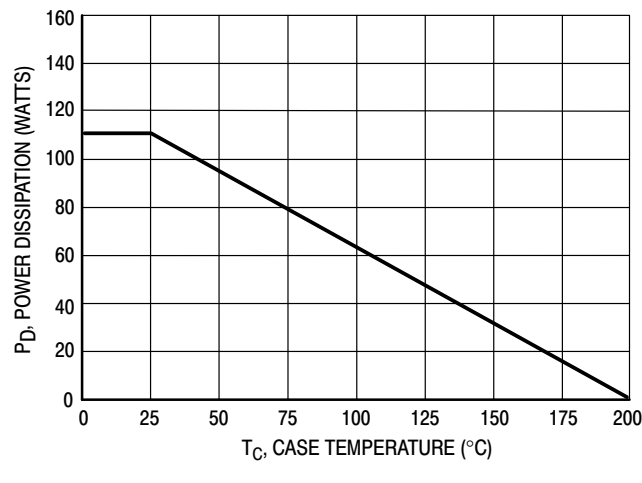

**Figure 1. Power Derating**

**Preferred** devices are ON Semiconductor recommended choices for future use and best overall value.

### **2N3055 MJ2955**

#### **ELECTRICAL CHARACTERISTICS** (T<sub>C</sub> = 25°C unless otherwise noted)

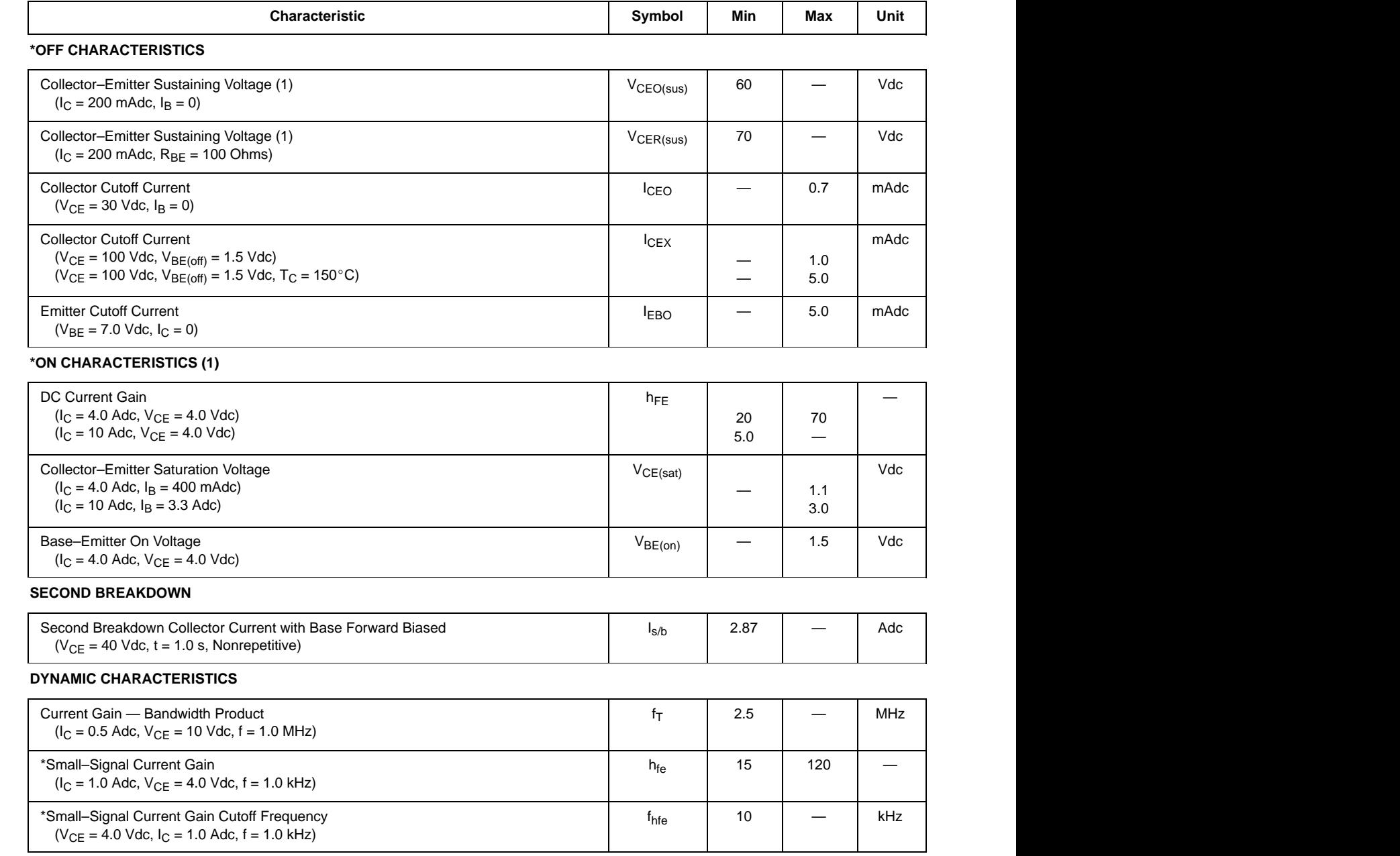

 \*Indicates Within JEDEC Registration. (2N3055)

(1) Pulse Test: Pulse Width  $\leq 300 \,\mu s$ , Duty Cycle  $\leq 2.0\%$ .

### **Instrumentación electrónica de comunicaciones Septiembre, 2006 Ingeniería de Telecomunicación**

Solución del examen

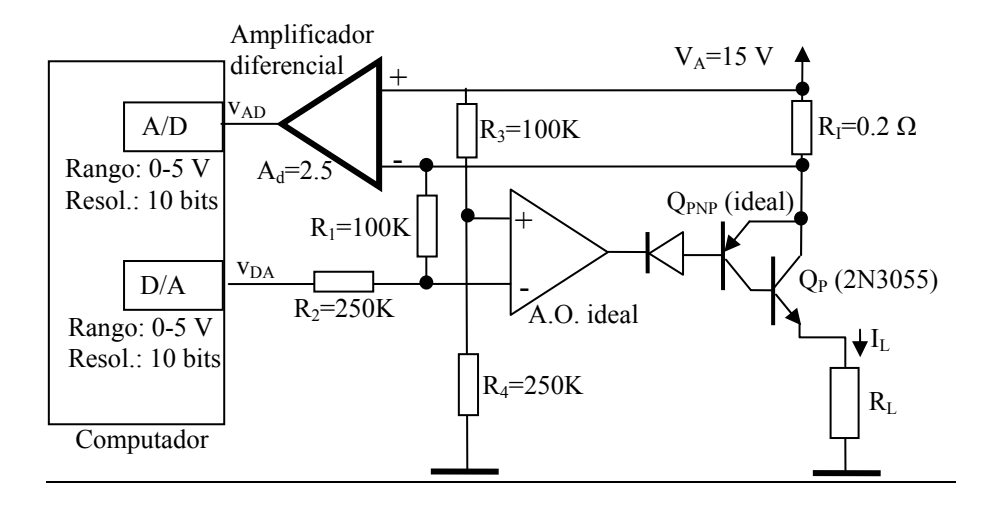

#### **Ecuaciones del circuito**

Intensidad de la fuente que se establece:

$$
I_L = \frac{1}{R_I} \left[ v_{DA} \frac{R_1}{R_2} + V_A \left( 1 - \frac{R_4 (R_1 + R_2)}{R_2 (R_4 + R_5)} \right) \right] = 2.0 (A/V) \times v_{DA}(V)
$$

Tensión que se mide en el A/D en función de la intensidad de la fuente:  $v_{AD} = A_d R_l I_L = 0.5(V/A) \times I_L(A)$ 

#### **1º) Mínima resistencia de carga de acuerdo con la capacidad térmica del transistor de potencia.**

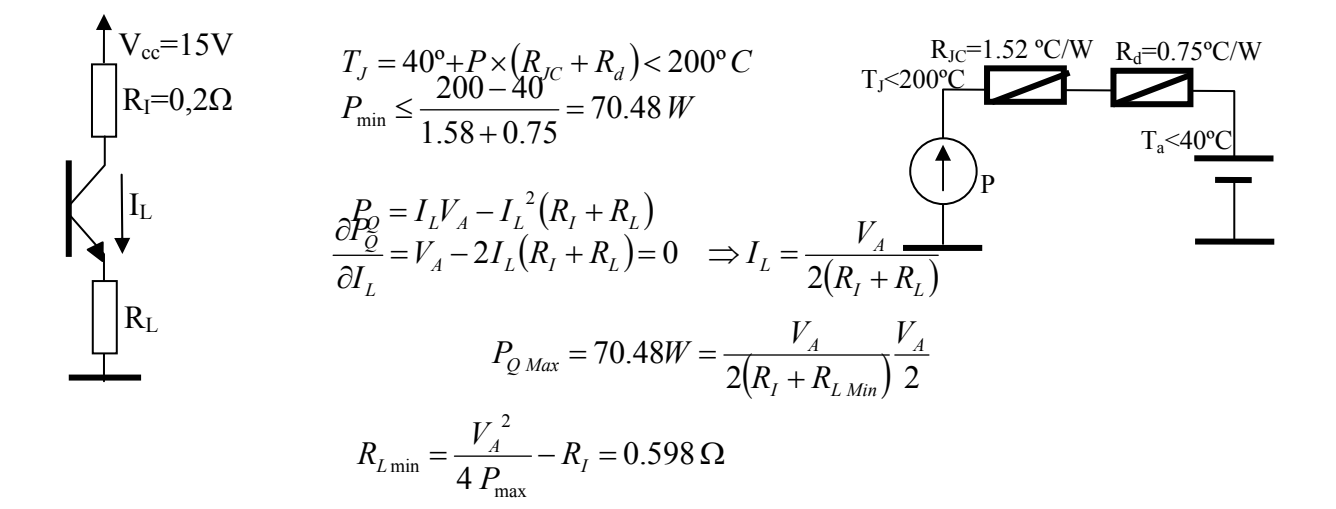

#### 2**º) Incertidumbre debida a la resolución de los convertidores A/D y D/A**.

Dada la linealidad que se supone al circuito, con dos medidas se pueden determinar los dos coeficientes de una relación lineal. El método que se utiliza es establecer dos valores de tensión de control v<sub>DA</sub> con el conversor D/A y medir con el conversor A/D las tensiones v<sub>AD</sub> que representan las intensidades que se miden en la fuente.

La intensidad que se establece es

$$
I_L = 2.0 \, v_{DA3 \, \text{Establecida}} \qquad \text{siendo } v_{DA3 \, \text{Establecida}} = \Delta_{\text{Cuanitzación } DA} + v_{DA3 \, \text{Calculada}}
$$
\n
$$
v_{DA3 \, \text{Calculada}} = \frac{I_{\text{LConsigna}} - i_o}{g} = I_{\text{LConsigna}} \frac{v_{DA2} - v_{DA1}}{I_{L2} - I_{L1}} - \frac{I_{L1} v_{DA2} - I_{L2} v V_{DA1}}{I_{L2} - I_{L1}}
$$

Expresándola en función de las tensiones leídas en el A/D ( $v_{AD}$ =0.5  $I_L$ ), cuya incertidumbre es la que se conoce,

$$
v_{DASCalculada} = I_{LConsigna} 0.5 \frac{v_{DA2} - v_{DA1}}{v_{AD2} - v_{AD1}} - \frac{v_{AD1}v_{DA2} - v_{AD2}v_{DA1}}{v_{AD2} - v_{AD1}}
$$
  
\n
$$
U_{IL}^{2} = U_{vDA}^{2} + \left[ \frac{\partial I_{L}}{\partial v_{DASCalculada}} \right]^{2} U_{DASCalculada}^{2} = U_{vDA}^{2} + 2.0^{2} U_{DASCalculada}^{2}
$$
  
\n
$$
U_{vDASCal}^{2} = \left[ \frac{\partial v_{DASCal}}{\partial v_{DA1}} \right]^{2} U_{vDA}^{2} + \left[ \frac{\partial v_{DASCal}}{\partial v_{DA2}} \right]^{2} U_{vDA}^{2} + \left[ \frac{\partial v_{DASCal}}{\partial v_{AD1}} \right]^{2} U_{vAD}^{2} + \left[ \frac{\partial v_{DASCal}}{\partial v_{AD2}} \right]^{2} U_{vAD}^{2}
$$
  
\n
$$
\frac{\partial v_{DASCal}}{\partial v_{DA1}} = -\frac{I_{Lconsigna} 0.5}{v_{AD2} - v_{AD1}} + \frac{v_{AD2} - v_{AD1}}{v_{AD2} - v_{AD1}} = \frac{v_{AD1} - 0.5 I_{Lconsigna}}{v_{AD2} - v_{AD1}}
$$
  
\n
$$
\frac{\partial v_{DASCal}}{\partial v_{DA2}} = \frac{I_{Lconsigna} 0.5}{v_{AD2} - v_{AD1}} - \frac{v_{AD1}}{v_{AD2} - v_{AD1}} - \frac{v_{DA2} (v_{AD2} - v_{AD1}) + (v_{AD1} v_{DA2} - v_{AD2} v_{DA1})}{(v_{AD2} - v_{AD1})^{2} - \frac{v_{DA2} (v_{AD2} - v_{AD1}) + (v_{AD1} v_{DA2} - v_{AD2} v_{DA1})}{(v_{AD2} - v_{AD1})^{2}} = (I_{Lconsigna} 0.5 - v_{AD2}) \frac{v_{DA2} - v_{DA1}}{(v_{AD2} - v_{AD1})^{2}} - \frac{v_{DA1} (v_{AD2} - v_{AD1}) - (v_{AD1} v_{DA2} - v_{AD2} v_{DA1})
$$

Evaluación de los términos:

Desviación estándar de v<sub>DA</sub>:  $U_{vDA} = \frac{5 \times 2^{-10}}{2 \sqrt{2}} = 1.4 \, 10^{-3} V$ 1.4 10  $2\sqrt{3}$  $=\frac{5\times2^{-10}}{7}=1.410^{-7}$ Desviación estándar de V<sub>AD</sub>:  $U_{vAD} = \frac{5 \times 2^{-10}}{2 \sqrt{2}} = 1.4 \times 10^{-3} V$ 1.4 10  $2\sqrt{3}$  $=\frac{5\times2^{-10}}{7}=1.410^{-7}$ 

Bajo condiciones ideales, esto es todos los elementos exactos, todos los v<sub>DA2</sub>, v<sub>DA1</sub>, v<sub>AD1</sub> y vAD2, tienen el mismo valor. Sin embargo, cuando existan errores aunque sean

pequeños, estos valores pueden hacer que el código cambie en un bit, por ello, se puede considerar:

$$
v_{AD2}-v_{AD1} \Rightarrow 5*2^{-10} = \pm 0,0049 \text{ V}
$$
  
\n
$$
v_{DA2}-v_{DA1} \Rightarrow 5*2^{-10} = \pm 0,0049 \text{ V}
$$
  
\n
$$
I_{\text{Lconsigna}}*0.5-v_{AD1} \Rightarrow \pm 5*2^{-11} = 0.0025 \text{ V}
$$

$$
\begin{aligned}\n\left| \frac{\partial v_{DA3Cal}}{\partial v_{DA1}} \right| &= \left| \frac{v_{AD2} - 0.5 I_{Lconsignal}}{v_{AD2} - v_{AD1}} \right| = \frac{0.0025}{0.0049} = 0.5 \\
\left| \frac{\partial v_{DA3Cal}}{\partial v_{DA2}} \right| &= \left| \frac{v_{AD1} - 0.5 I_{Lconsignal}}{v_{AD2} - v_{AD1}} \right| = \frac{0.0025}{0.0049} = 0.5 \\
\left| \frac{\partial v_{DA3Cal}}{\partial v_{AD1}} \right| &= \left| \left( I_{Lconsignal} 0.5 - v_{AD2} \right) \frac{v_{DA2} - v_{DA1}}{\left( v_{AD2} - v_{AD1} \right)^2} \right| = 0.0025 \frac{0.0049}{0.0049^2} = 0.5 \\
\left| \frac{\partial v_{DA3Cal}}{\partial v_{AD2}} \right| &= \left| \left( I_{Lconsignal} 0.5 - v_{AD1} \right) \frac{v_{DA2} - v_{DA1}}{\left( v_{AD2} - v_{AD1} \right)^2} \right| = 0.0025 \frac{0.0049}{0.0049^2} = 0.5\n\end{aligned}
$$

La desviación estándar del valor de la intensidad que se establece, resulta ser,

$$
U_{IL}^{2} = 2.0^{2} \left[ U_{DA}^{2} \left( 1 + \left| \frac{\partial v_{DA3Cal}}{\partial v_{DA1}} \right|^{2} + \left| \frac{\partial v_{DA3Cal}}{\partial v_{DA2}} \right|^{2} \right) + U_{AD}^{2} \left( \left| \frac{\partial v_{DA3Cal}}{\partial v_{AD1}} \right|^{2} + \left| \frac{\partial v_{DA3Cal}}{\partial v_{AD2}} \right|^{2} \right) \right] =
$$
  
= 4.0 \left[ (1.4 10^{-3})^{2} (1 + 0.5^{2} + 0.5^{2}) + (1.4 10^{-3})^{2} (0.5^{2} + 0.5^{2}) \right] = 1.57 10^{-5} V

La incertidumbre en la medida de la intensidad que se establece en la fuente, considerando un nivel de confianza del 95%, es  $I<sub>II</sub> = 2.0 \times U<sub>II</sub> = 2.0 \times 0.004 = 0.008 A$ 

#### 3) **Error que se comete como consecuencia de del CMRR del amplificador diferencial.**

Si el amplificador diferencial tiene un CMRR finito, esto significa que tiene una ganancia en modo común,

$$
CMRR = \frac{|A_d|}{|A_c|} = 30dB = 10^{\frac{20}{30}} = 31.62 \implies |A_c| = \frac{|A_d|}{31.62} = \frac{2.5}{31.62} = 0.079
$$

introduce en la salida un error que es función del valor de la entrada en modo común vmc, la cual es función de la IL que se establece:

$$
v_{mc} = \frac{v_+ + v_-}{2} = \frac{V_A + V_A - I_L R_I}{2} = V_A - \frac{1}{2} I_L R_I = 15 - 0.1 I_L
$$

El error debido al CMRR en la salida del amplificador diferencial es  $\Delta v_{ADCMRR} = v_{mc} A_c = (15 - 0.1 I_L) \times 0.079$ 

El máximo error es cuando se establece la intensidad nula en la fuente de intensidad,  $\Delta v_{ADCMRRmax} = v_{mcmax} A_c = 15 \times 0.079 = 1.19V$ 

Dado que el procedimiento de control consigue que v<sub>AD</sub> tenga el valor exacto que corresponde a la intensidad de consigna.

$$
v_{AD} = 0.5 \times I_L \implies I_L + \Delta I_L = 2.0(v_{AD} + \Delta v_{AD}) \implies \Delta I_{LCMRR} = 2.0 \Delta v_{ADCMRR} = 2.38 A
$$

El error es enorme como consecuencia de que el amplificador diferencial es muy malo  $A_c \approx A_d/30$  y la entrada en modo común 14V≤v<sub>ADc</sub>≤15V es mucho mayor que entrada diferencial  $0V \leq v_{ADd} \leq 2V$ 

### 4) **Ruido en la intensidad establecida debida al rizado de la fuente de alimentación.**

La intensidad que se establece en la fuente es

$$
I_{L} = \frac{1}{R_{I}} \left[ v_{DA} \frac{R_{1}}{R_{2}} + V_{A} \left( 1 - \frac{R_{4}(R_{1} + R_{2})}{R_{2}(R_{4} + R_{3})} \right) \right]
$$

El rizado que se obtendría en la salida sería.

$$
I_{L50Hzpp} = \frac{V_{A50Hzpp}}{R_I} \left(1 - \frac{R_4(R_1 + R_2)}{R_2(R_4 + R_3)}\right) = \frac{V_{A50Hzpp}}{R_I} \frac{R_2R_3 - R_4R_1}{R_2R_4 + R_2R_3}
$$

Si todos los elementos son exactos, y  $R_2R_3=R_4R_1$  el ruido en la salida de la fuente es nula.